#### Sockets and RMI

CS151 Chris Pollett Dec. 5, 2005.

## Outline

- Echo Server with Multiple Clients
- Client pull/Server push
- Remote Method Invocation
- Proxy Pattern

## Echo Server with Multiple Clients

#### public class MultiEchoServer

```
\{public static void main(String[] args)
    \{try
         {
              ServerScocket s= new ServerSocket(8009);
              while(true)\{Sockets\ incoming = s{\rm .accept}();new ClientHandler(incoming).start();}
         }
         catch(Exception e){}
    }
}
```

```
import java.io.*; ClientHandler
import java.net.*;
public class ClientHandler extends Thread
{
      protected Socket incoming;
      public ClientHandler(Socket incoming)
         {this.incoming =incoming;}
     public void run()
      {
         try
         {
           BufferedReader in = new BufferedReader(new 
                       InputStreamReader(incoming.getInputStream()));
            PrintWriter out = new PrintWriter(new OutputStreamWriter(incoming.getOutputStream()));
            out.println("MultiEchoServer: Type bye to quit");
           out.flush();
            while(true)
            {
              String in.readLine();
              if(str==null) {break;}
              else{out.println("echo:"+ str); out.flush(); if(str.trim().equals("bye") break;}
            }
           incoming.close();
          }
         catch(Exception e){e.printStackTrace();}
      }
}
```
### EchoClient

```
import java.io.*;
import java.net.*;
public class EchoClient
{
     public static void main(String[] args)
     {
             try
             {
               if(args.length >0) host =args[0];
                else host ="localhost";
               Socket socket= new Socket(host, 8009);
                BufferedReader in = new BufferedReader(new InputStreamReader(socket.getInputStream()));
                PrintWriter out = new PrintWriter(new OutputStreamWriter(socket.getOutputStream()));
                out.println("bye"); out.flush();
               for(int i=1; i \le 10; i++)
                       \{ System.out.println("Sending: line " + i); out.println("line" + i); out.float();\}while(true){String str =in.readline(); if(str==null) break; else System.out.println(str);}
             }
             catch(Exception e){e.printStackTrace();}
     }
}
```
## Connections from Applets

- The book gives an example of an applet making a connection back to a server on the machine it came from.
- This server maintains a counter for the page the applet lives on.
- The relevant code to do to make such a connection is:

```
URL url = getDocumentBase;
```

```
Socket t = new Sockets(url.getHost(), port);
```
#### Broadcast Echo Server

- The book gives an example of clients communicating with each other through a server.
- The server consists of the class BroadcastEchoServer which spawns BroadcastClientHandler threads in a similar fashion as was done in the MultiEchoServer.
- This time the server keeps track of all the handlers in a HashSet activeClients. It also passes into the constructor of the handlers an integer ID.
- The BroadcastClientHandler has a synchronized method sendMessage which write a message to its socket's output stream.
- Now when a handler receives a string from the client, the handler, iterates through activeClients and calls the sendMessage method of each handler with the message it just got.

## Client pull/Server Push

- There are two strategies for handling real time updates over a network:
	- client pull: the client periodically contacts the server to receive current information
	- server push: the server notifies clients whenever a value has changed.
- The book gives implementations of a real time stock quote ticker in terms of both setups.

### Remote Method Invocation

- Java Remote Method Invocation is a simplified mechanism for objects to communicate with each other over the web.
- It is a stripped down version of a programming language non-specific protocol known as CORBA.
- The key participants in the RMI architecture are:
	- The Server: -- an object that provides services to objects residing on remote hosts
	- Service Contract: -- An interface that defines the services provided by the server
	- Client: -- an object that uses the services provided by the server
	- Stub: -- an object that resides on the same host as the client and serves as a proxy for the remote server
	- Skeleton: -- an object that resides on the same host as the server and serves as a proxy for the client.

# Using RMI

- 0. Get the rmi registry running on the server.: rmiregistry  $\&$
- 1. Define an interface for the remote object. public interface Contract extends Remote {//Remote is in java.rmi public void method1(…) throws RemoteException; //other methods
	- }
- 2. Implement the contract in some class on the server: public class ServiceProvider extends UnicastRemoteObject implements Contract {/\*code\*/}

# More Using RMI

- 3. Create an instance of the server and register that server to the RMI registry: Contract server = new ServiceProvider(..); Naming.rebind(name, server);
- 4. Generate the stub and skeleton classes, using the rmi compiler: rmic ServiceProvider

This generates two files ServiceProvider stub.class and ServiceProvider\_Skel.class. The former should be on the client machine the latter on the server. These class files actually handle the communication over the internet.

- 5. Develop a client that uses the services provided by the Contract interface:  $Remember the  $Object$  to be  $Domain$  of  $Object$  to be  $Domain$ ;$ 
	- /\*looking up rmi names is done with a URL like rmi://host:port/name where name is the name of the service on the server \*/

```
Contract serverObj = (Contract)remoteObj;
```

```
…
serverObj.method1(..);
```
#### Proxy Pattern

#### RMI uses something called the proxy pattern:

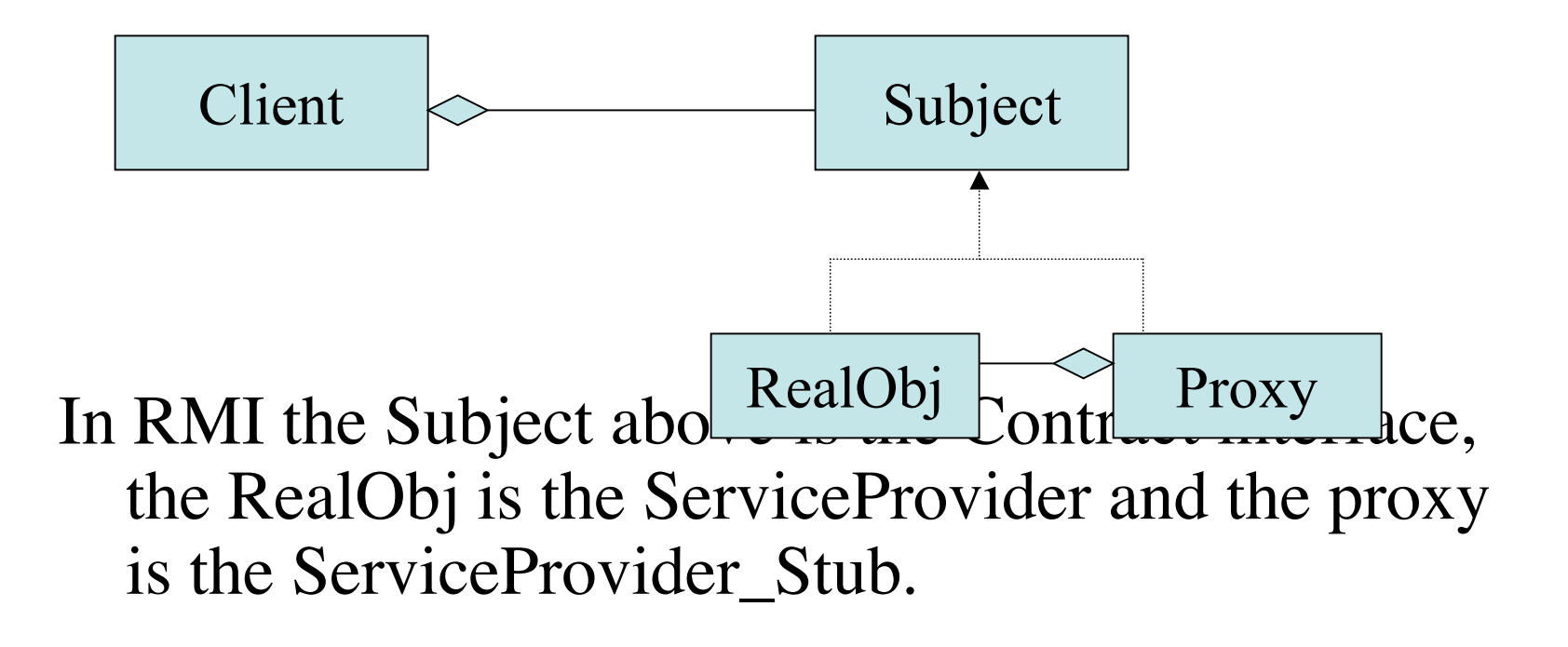